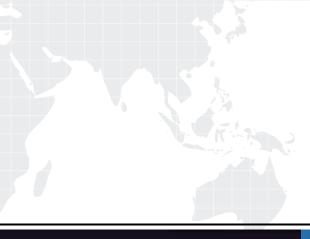

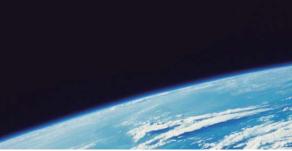

# **QUESTION & ANSWER**

Guías de estudio precisos, Alta tasa de paso!

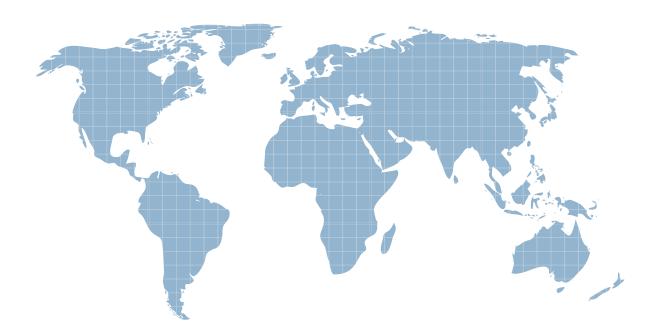

Ittest ofrece información actualizada de forma gratuita en un año!

http://www.ittest.es/

## Exam : 000-012

# Title : IBM Tivoli Usage & Accounting Manager V7.1 Implementation

## Version : Demo

1. Which two processing files should be reviewed for database size estimation? (Choose two.)

A.job log file

B.AcctCSR.txt

C.yyyymmdd.txt

D.Exceptions.txt

E.CurrentCSR.txt

Answer: AB

2. What is the maximum number of bytes an account code can contain?

A.8

B.96

C.127

D.unlimited

#### Answer: C

3. What is the purpose of CPU normalization within IBM Tivoli Usage and Accounting Manager V7.1?

A.to not charge for CPU utilization

B.to charge less for CPU utilization

C.to charge more for CPU utilization

D.to charge evenly for CPU utilization

#### Answer: D

4. Using the IBM Tivoli Usage and Accounting Manager V7.1 Integrated Solutions Console, where are the rate tables assigned to the clients in the Client table?

A.Chargeback Maintenance Rates

- B.Chargeback Maintenance Clients
- C.System Maintenance Users Groups
- D.Chargeback Maintenance Rate Groups

Answer: B

5. Using the database collector input, what happens to the selected data during Integrator input

#### processing?

- A.Identifiers and resources are validated.
- B.The select output is written into a CSR file.
- C.Data fields are mapped to identifiers or resources.
- D.Resources with the same identifiers are aggregated.

#### Answer: C

6. What is the benefit of CSR+ Output as an Integrator output stage?

- A.More detailed data is written to the CSR files.
- B.Additional aggregation is done for the CSR file.
- C.The order of files is optimized for the next step.
- D.Index data is added in the header of the CSR record.

#### Answer: D

7. Click the Exhibit button.

In the Log Files panel displayed in this exhibit, the UnixDB2 process ended with a process failure.

In which step did the failure occur?

A.UnixOS

- B.Process
- C.Integrator
- D.UnixNightly

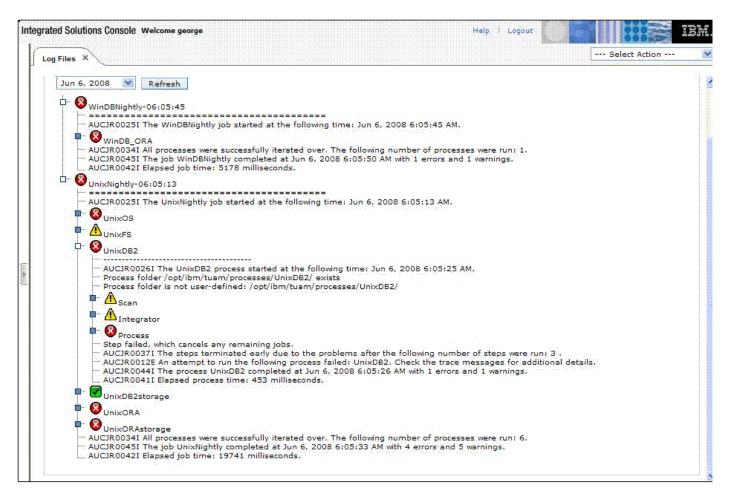

#### Answer: B

8. Which IBM Tivoli Usage and Accounting Manager V7.1 panel is selected to set the Trace Message and

Log Message level?

- A.Troubleshooting Transactions Logging
- **B.Troubleshooting Configuration Logging**
- C.System Maintenance Transactions Logging
- D.System Maintenance Configuration Logging
- Answer: D

9. When identifying data sources and corresponding collectors, which collector does a CSV data source

require?

A.WinDisk

**B.WinProcess** 

C.StandardCollector

D.UniversalCollector

#### Answer: D

10. Which core software for the Web Reporting Server is required to be installed?

A.SQL

B.WebSphere

- C.Integrated Solutions Console
- D.Microsoft Internet Information Server (IIS)

Answer: D